**Guide de Lecture**

# **Notions utilisées sur les graphes**

**Graphe primal** Graphe où chaque arc relie deux sommets.

**Graphe spatial** Graphe où les sommets et les arcs ont des coordonnées.

Dans un graphe primal spatial :

- sommet : intersection
- arc : tronçon entre deux intersections

**Hypergraphe primal** Graphe où les arcs peuvent relier plus de deux sommets.

Dans un hypergraphe primal spatial :

- sommet : intersection
- voie : alignement d'arcs continus respectant les paramètres fixés

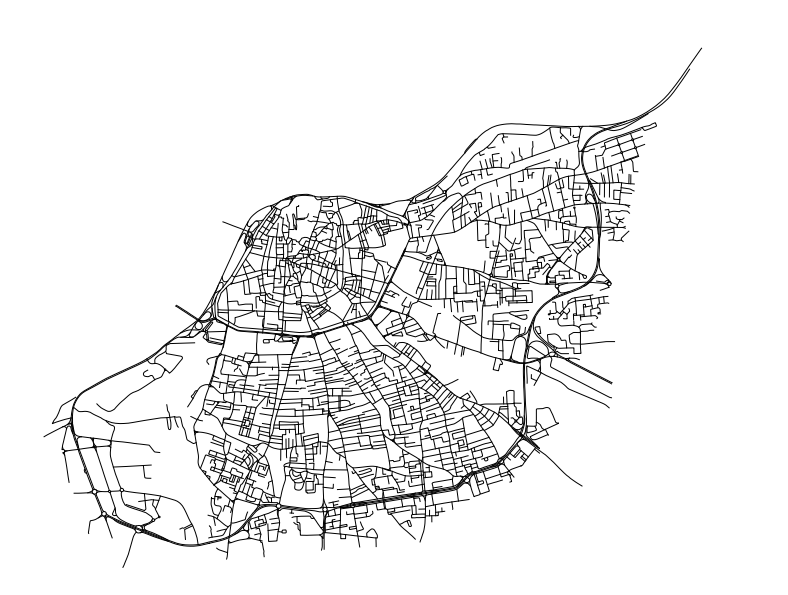

• 3127 sommets

- $\bullet$  4852 arcs
- $\bullet$  1493 voies

Figure 1 – Graphe viaire d'**Avignon**, utilisé dans l'ensemble du guide

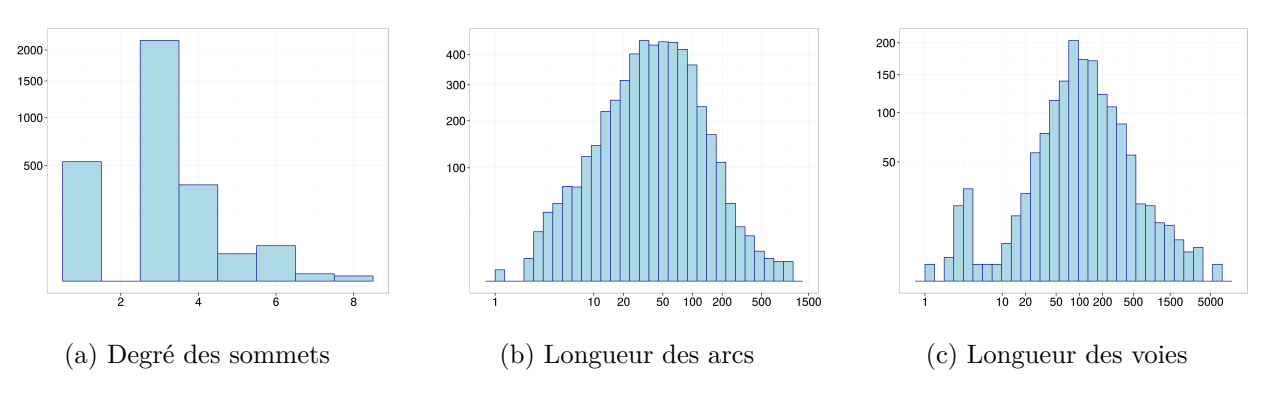

Figure 2 – Distribution des éléments du graphe.

Line graph Graphe  $LG(S', A')$  construit à partir d'un graphe ou d'un hypergraphe primal *G*(*S, A*), où :

- sommet de  $LG(S')$ : arc ou voie de  $G(A)$
- arc de  $LG(A')$ : relie deux sommets de  $LG$  dont les arcs ou les voies correspondantes s'intersectent dans *G*

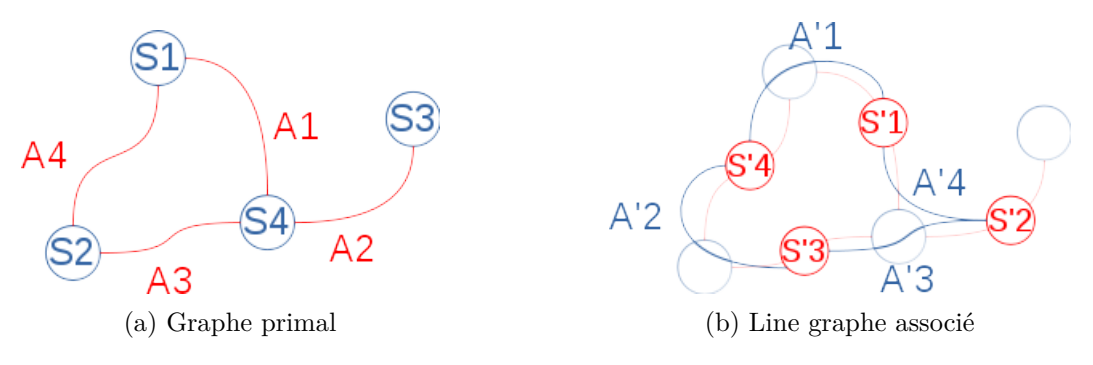

Figure 3 – Construction du line graph

Un *tournant* dans nos travaux équivaut à un changement de sommet sur le *line graph*.

#### **Distances**

- 1. *Distance géodésique* : Nombre d'arcs contenu dans le plus court chemin entre deux sommets.
- 2. *Distance euclidienne* : Distance « à vol d'oiseau » entre deux points du réseau, sans considérer la géométrie des arcs. Elle correspond à la ligne droite entre deux points.
- 3. *Distance géographique* : Distance *géodésique* appliquée au graphe primal dont les arcs sont pondérés par leurs longueurs. Est mesurée ici la distance métrique parcourue. Nous appelons le chemin associé à cette distance le *chemin le plus court*.
- 4. *Distance topologique* (notée *dsimple*) : Distance *géodésique* appliquée au *line graph* dont les arcs ne sont pas pondérés. Est mesurée ici la distance en nombre d'éléments traversés. Chaque passage par un sommet du *line graph* est équivalent à un changement d'arc ou de voie. Nous appelons le chemin associé à cette distance le *chemin le plus simple*.

## **Indicateurs sur les graphes**

### **Indicateurs locaux**

**Connectivité d'une voie** Nombre d'arcs du graphe qu'elle intersecte

$$
connectivite(v_{ref}) = \sum_{s \in v_{ref}} Card(a/[(s \in a) \land (a \notin v_{ref})])
$$
\n(1)

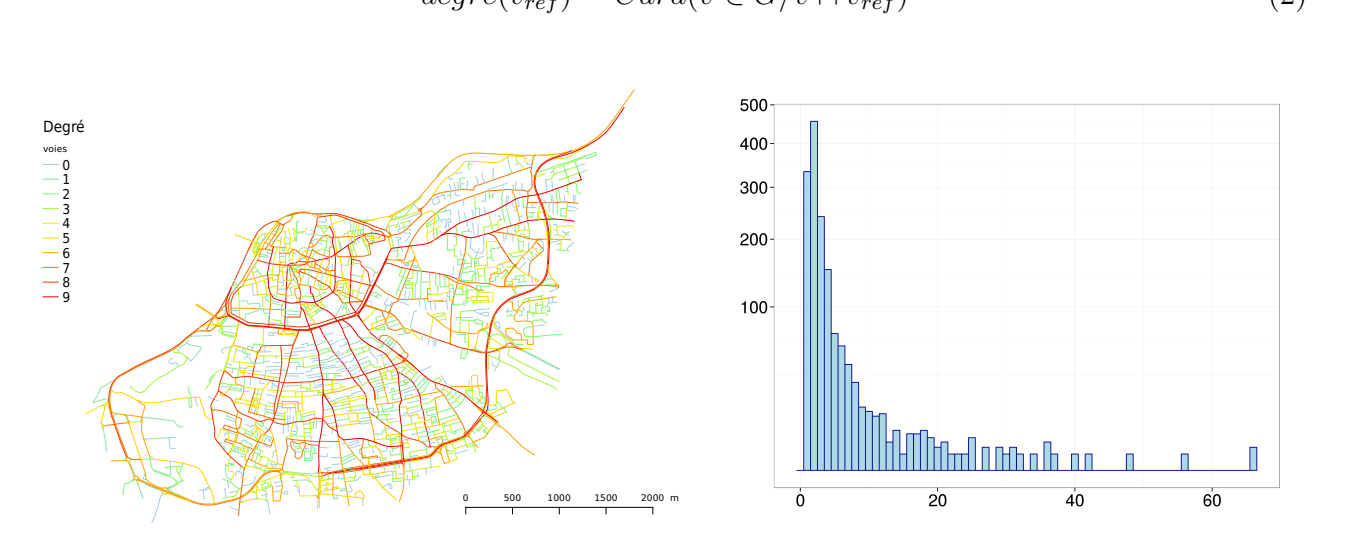

**Degré d'une voie** Nombre de voies de l'hypergraphe qu'elle intersecte.

$$
degree(v_{ref}) = Card(v \in G/v \cap v_{ref})
$$
\n(2)

(a) Représentation cartographique en 10 classes de longueur équivalente.

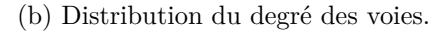

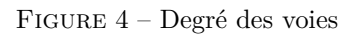

**Degré de desserte d'une voie.** Nombre de voies qu'elle n'intersecte pas à une extrémité

$$
degreeDessette(v_{ref}) = connectivite(v_{ref}) - degree(v_{ref})
$$
\n(3)

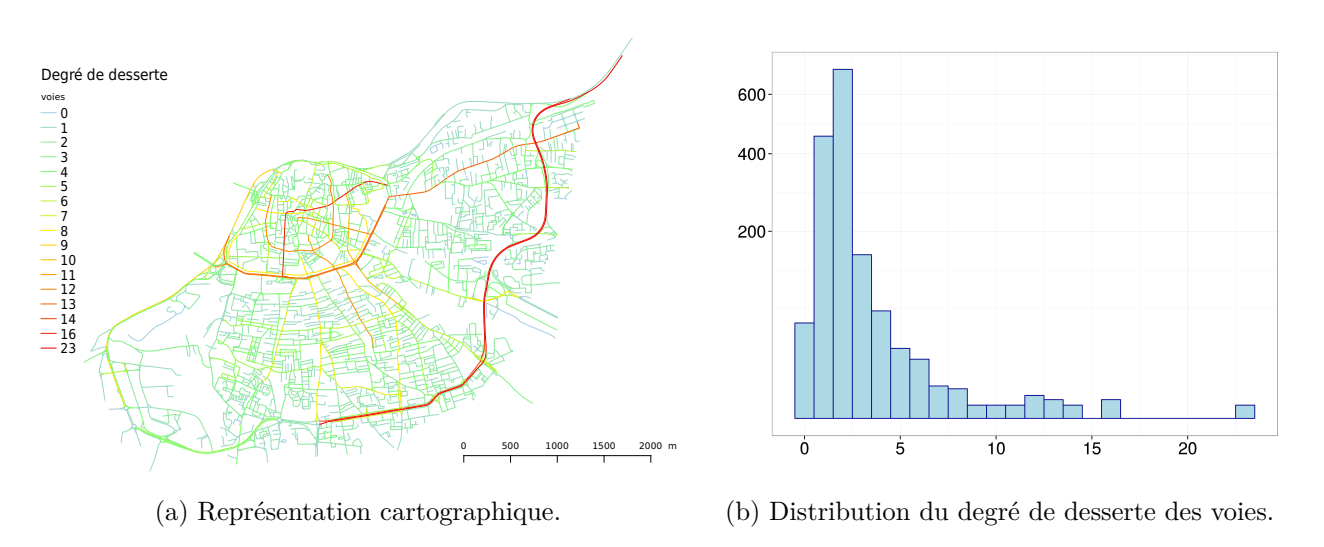

Figure 5 – Degré de desserte des voies.

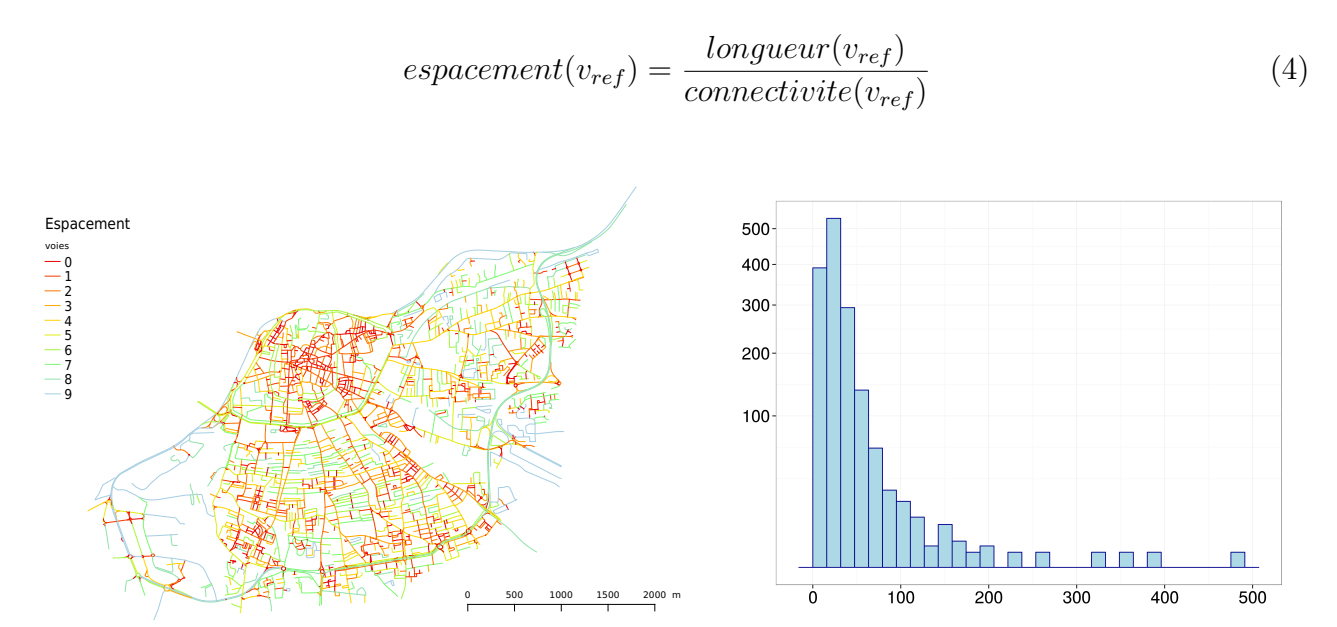

**Espacement d'une voie** Espace moyen entre deux connexions (inverse d'une densité linéaire)

(a) Représentation cartographique en 10 classes de longueur équivalente.

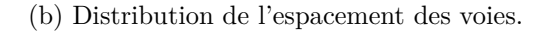

FIGURE  $6$  – Espacement des voies.

**Orthogonalité d'une voie** Moyenne du sinus des angles de connexions avec les arcs qu'elle intersecte. Valeur entre 0 et 1 : plus elle sera proche de 1, plus les connexions sont faites orthogonalement

$$
orthogonalite(v_{ref}) = \frac{\sum_{s \in v_{ref}} \sum_{arc_i \cap s \land arc_i \notin v_{ref}} \min(\sin(\theta_{arc_i arc_j})) / (arc_j \cap s \land arc_j \in v_{ref})}{connectivite(v_{ref})}
$$
(5)

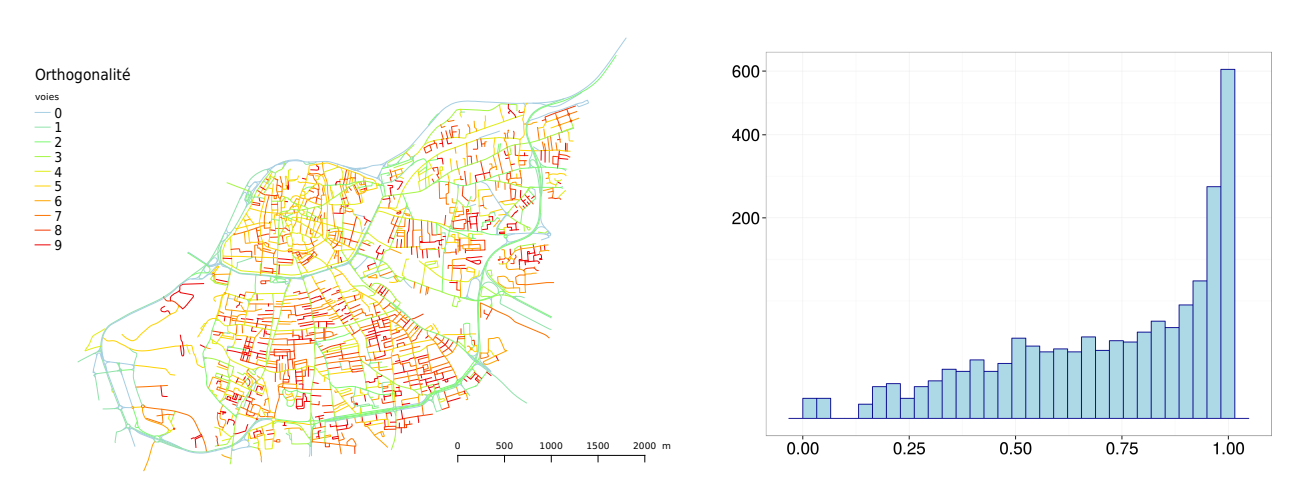

(a) Représentation cartographique en 10 classes de longueur équivalente.

(b) Distribution de l'orthogonalité des voies.

Figure 7 – Orthogonalité des voies.

### **Indicateurs globaux**

**Closeness d'une voie** Proximité topologique de la voie avec l'ensemble du réseau. Plus la closeness aura une valeur forte, plus la voie permettra d'accéder à l'ensemble du réseau en un minimum de *tournants*. Nous définition les notions d'*efficacité* et de *centralité* à partir de la valeur de cet indicateur.

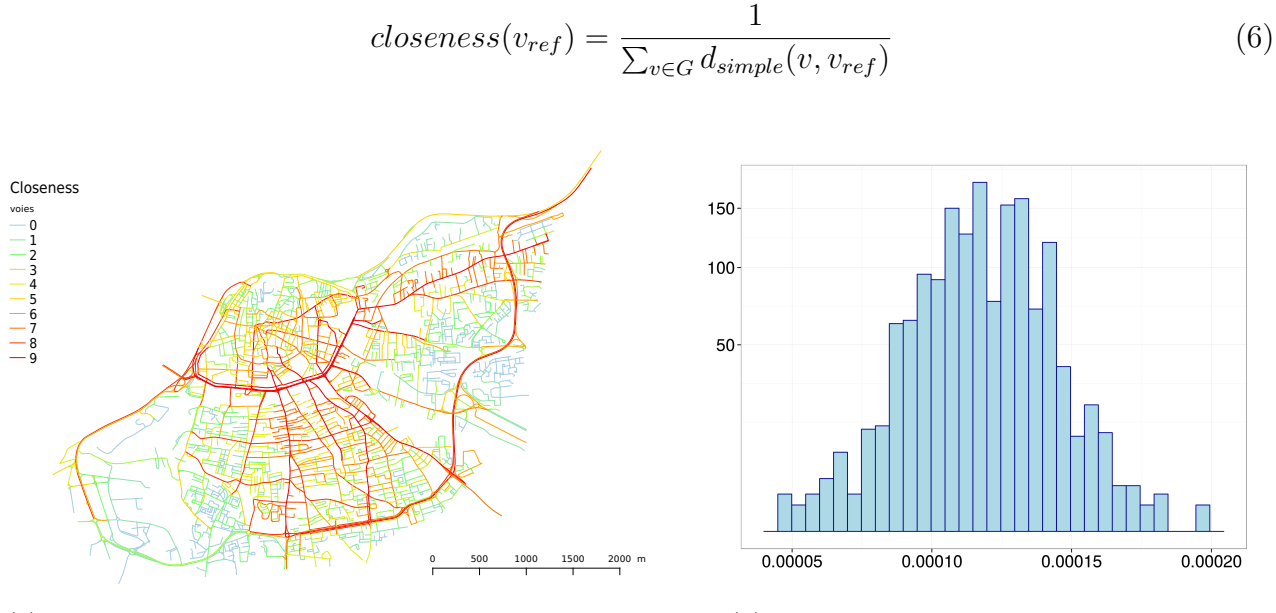

(a) Représentation cartographique en 10 classes de longueur équivalente.

(b) Distribution de la closeness des voies.

Figure 8 – Closeness des voies.

**Accessibilité Maillée d'une voie** Proximité topologique d'une voie associée à son orthogonalité : plus une voie sera *centrale* et fera des angles proches de la perpendiculaire avec son voisinage, plus elle aura une accessibilité maillée forte.

$$
accessibiliteMaillee(v_{ref}) = closeness(v_{ref}) \times orthogonalite(v_{ref})
$$
\n(7)

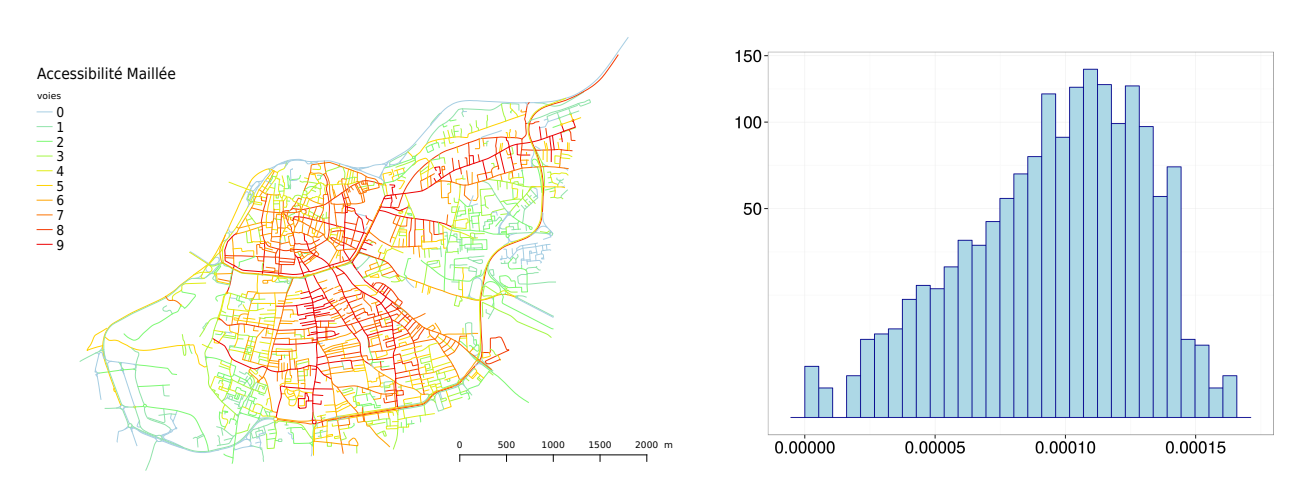

(a) Représentation cartographique en 10 classes de longueur équivalente. (b) Distribution de l'accessibilité maillée des voies.

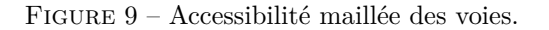

*Guide* 7